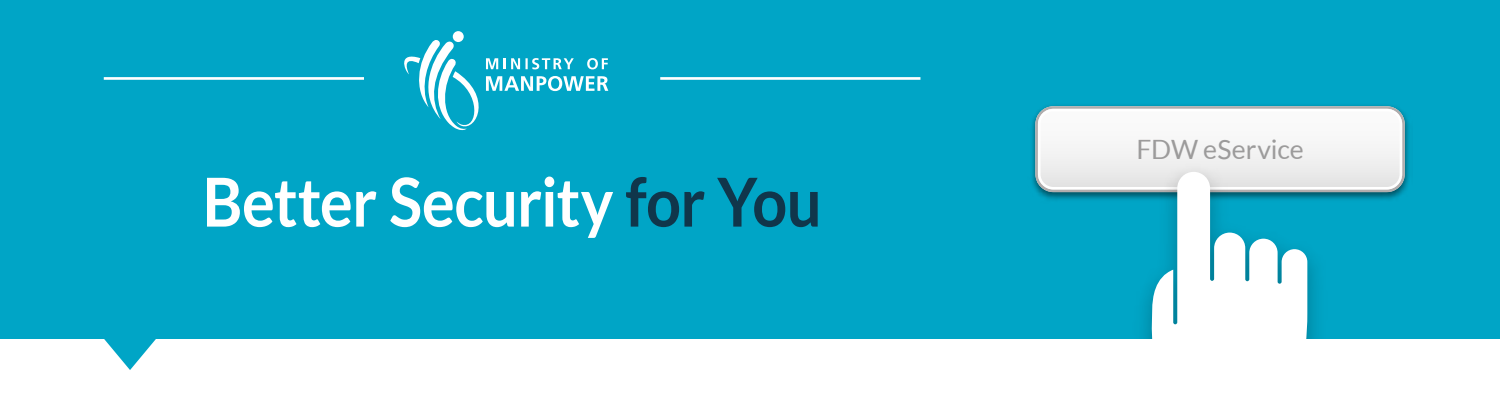

From 1 July 2021, employers will be better protected when transacting with MOM through third party employment agencies (EAs). Employers who have engaged an EA to apply, renew or cancel an FDW work permit will first need to log in to MOM's [FDW e-service](http://www.mom.gov.sg/fdw-eservices) to authorise their EAs before their EAs can make any transaction. MOM will no longer accept hard copy authorisation forms.

## Steps for EA and employer to complete the authorisation process:

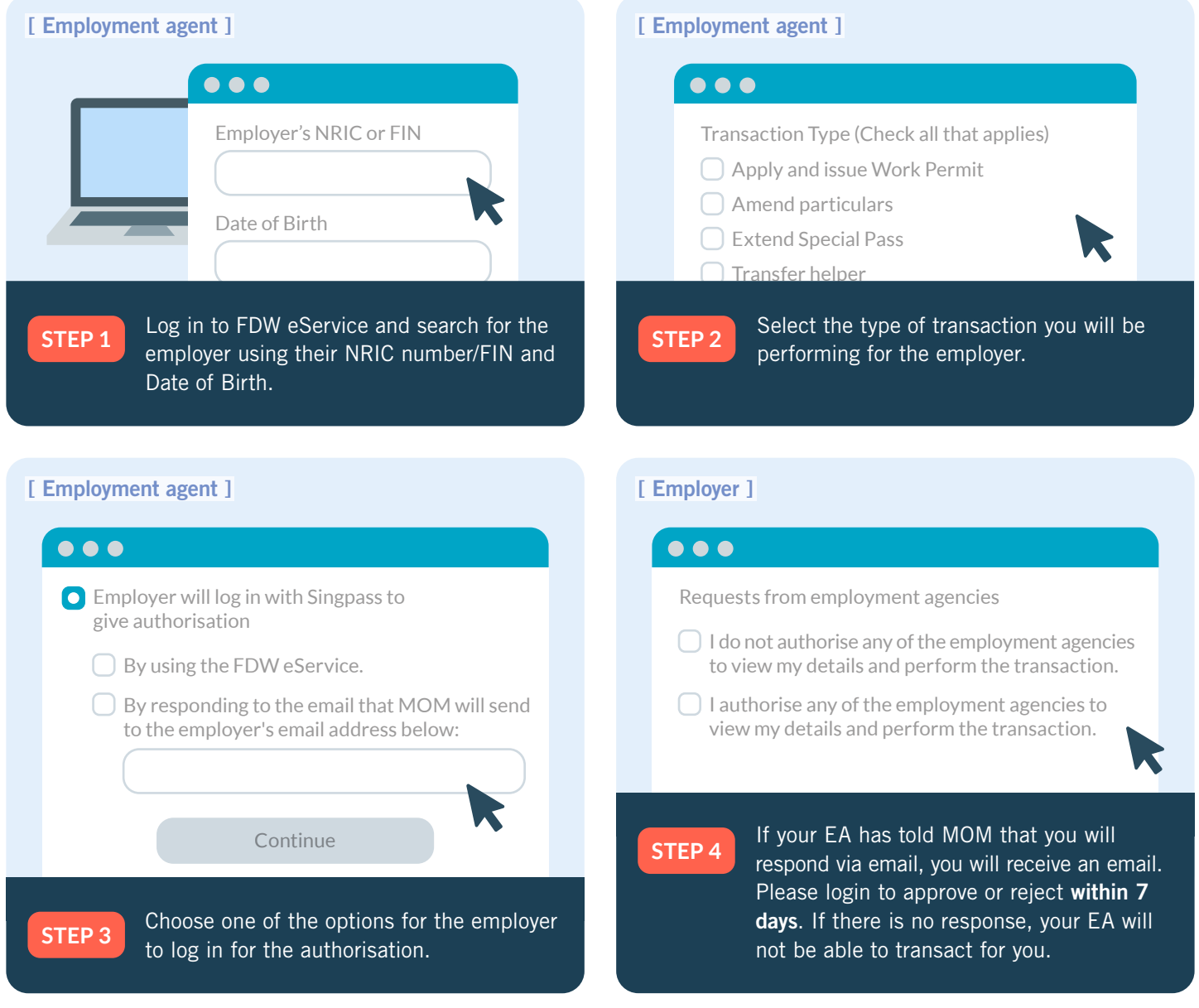

## IMPORTANT:

- Employers must have a Singpass to log in for the authorisation. Please [register for a Singpass,](https://www.singpass.gov.sg/singpass/common/supportmain) if you do not have one. If you need help with this, you can approach your family member or agent.
- Alternatively, for employers whose helpers are approved under the [Sponsorship Scheme,](https://www.mom.gov.sg/passes-and-permits/work-permit-for-foreign-domestic-worker/apply-under-a-special-scheme#sponsorship-scheme) their sponsors can also log in to authorise the EA to transact on their behalf.